## Cisco Wireless Router Setup Without Cd >>>CLICK HERE<<<

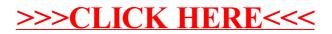